# **mold**

*Release 0.2.3*

**Felix Hildén**

**Dec 07, 2021**

# **PACKAGE**

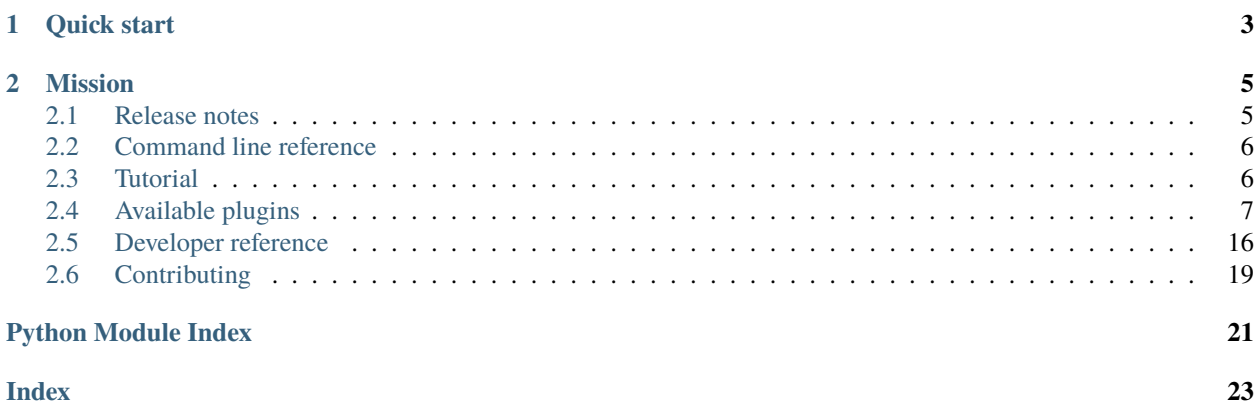

"Not the green kind."

Extensible and configurable project initialisation. We provide a command line tool that generates various types of text-based projects with simple dialogue. Mold your new projects to get up to speed quickly and confidently while following best practices. Create initialisation configurations to fit your own needs.

\$ mold --help \$ mold python-library

Mold elsewhere:

- Package on [PyPI](https://pypi.org/project/mold)
- Development on [GitHub](https://github.com/felix-hilden/mold)

### **CHAPTER**

# **QUICK START**

<span id="page-6-0"></span>First, install Mold from PyPI.

\$ pip install mold

Then initialise a Python package with the builtin configuration.

\$ mold python-library

A series of dialogs will determine the most important information required to initialise a working library with all the necessary development tools. You might also be interested in viewing all builtin configurations or a specific configuration in more detail.

\$ mold config list \$ mold config show python-library

For more details see *[Command line reference](#page-9-0)* and the list of *[Available plugins](#page-10-0)*. If you're new here, have a look at the *[Tutorial](#page-9-1)*.

### **CHAPTER**

# **MISSION**

<span id="page-8-0"></span>We aim to be the fastest and simplest way of creating text-based projects that have a preset structure. The trouble from starting a project to actually begin developing it should be minimised. The bulk of the work is moved to configuration that can be applied to new projects repeatedly.

Although Mold is extensible, the builtin system is opinionated and project initialisations shouldn't be considered configurable beyond specifying project metadata. Different structural or tool choices are implemented as plugins and attached to configurations for repeated initialisation.

While experienced users get value from the speedy setup, inexperienced users benefit from the preset tools even more. Less time is used when searching for ways to use the most common tools, figuring out how they are used, and debugging setup errors. Seeing new tools might even spark inspiration to learn more.

# <span id="page-8-1"></span>**2.1 Release notes**

This release notes format is based on [Keep a Changelog.](https://keepachangelog.com) Mold adheres to [Semantic Versioning.](https://semver.org)

# **2.1.1 0.2.3 (2021-12-07)**

- Fix CLI example source
- Allow empty readme description

# **2.1.2 0.2.2 (2021-12-03)**

- Update rtd\_sphinx YAML file
- Update github actions CI

# **2.1.3 0.2.1 (2021-09-13)**

• Fix config show crashing

### **2.1.4 0.2.0 (2021-09-12)**

- Prefill configuration values
- Add more licenses
- Improve builtin configurations and plugins

### **2.1.5 0.1.0 (2021-08-16)**

• Crude initial release

# <span id="page-9-0"></span>**2.2 Command line reference**

```
Extensible and configurable project initialisation.
usage: mold [configuration] [--help] [--version]
      mold <command> [arg]
COMMANDS:
[configuration] Initialise a new project.
add [configuration] Add files to an existing project. All files
                  that a tool would write must be missing for
                  them to be added to the project.
config list List all saved configurations.
config new [name] Create a new configuration.
config show [name] Show a configuration.
config del [name] Delete a configuration.
prefill Prefill dialog based on a configuration.
prefill show Show prefilled dialog values.
prefill clear Clear prefilled dialog values.
--help, -h Display this help message and quit.
--version, -v Display Mold version and quit.
Missing optional parameters are determined with a dialog.
```
# <span id="page-9-1"></span>**2.3 Tutorial**

### **2.3.1 Initialising projects**

Initialising a new project is the default action of Mold. Optionally you can specify the name of the configuration to be used. If none is specified, a dialog will determine the configuration.

\$ mold \$ mold python-project A series of dialogs follows that finalise the configuration and provide project metadata. Finally the files are written to a new folder in the current working directory. See the *[Command line reference](#page-9-0)* for details and more options.

### **2.3.2 Creating configurations**

The default configurations are meant to serve as a starting point. It is possible to customise the tools applied to your projects. See the *[Command line reference](#page-9-0)* for details and more options.

```
$ mold config new [config name]
```
### **2.3.3 Prefilling values**

Some project metadata doesn't really change, like email addresses or usernames. To further reduce hassle when initialising projects, these values can be prefilled and applied to projects automatically. See the *[Command line reference](#page-9-0)* for details and more options.

\$ mold prefill

### **2.3.4 Custom extensions**

Mold is built for modularity. Making custom extensions, like implementing new tools and templates, is straight forward with a builtin source code example. See *[Developer reference](#page-19-0)* for more details. If the tool is something that could be applicable to many users, please open a feature request on the [issue tracker!](https://github.com/felix-hilden/mold/issues)

# <span id="page-10-0"></span>**2.4 Available plugins**

Builtin Mold plugins.

### **2.4.1 Domains**

#### **Python**

Location: mold.plugins.domains.python

Begin developing a python project.

Registered tools:

- python module basic Python source module template (from mold\_builtin)
- setuptools setuptools build and dependencies for source and wheel distributions (from mold\_builtin)
- pytest+tox Pytest and linters with Tox configuration (from mold\_builtin)
- github+templates GitHub VCS host with issue templates (from mold\_builtin)
- contributing Python+GitHub contributing guide for Python projects using GitHub (from mold\_builtin)
- github actions GitHub actions with Pytest and Tox (from mold\_builtin)
- minimal gitignore git version control with minimal gitignore file (from mold\_builtin)
- gitignore for Python comprehensive gitignore file for Python (from mold\_builtin)
- Apache 2.0 permissive license preserving copyright and license notices (from mold\_builtin)
- BSD 3-Clause permissive license prohibiting use of contributor names in derived products (from mold\_builtin)
- GPLv3.0 strong copyleft license disclosing source and granting patent rights (from mold\_builtin)
- MIT permissive license only preserving copyright and license notice (from mold\_builtin)
- pypi readme basic PyPI readme file using RST (from mold builtin)
- rst readme basic RST readme file (from mold\_builtin)
- sphinx Sphinx documentation with initial structure and release notes (from mold\_builtin)
- rtd Read The Docs for Sphinx with badges (from mold\_builtin)
- python cli source for a Python CLI tool (from mold\_builtin)
- Mold plugin create your own Mold plugin (from mold\_builtin)
- rst todo basic RST TODO file (from mold\_builtin)

### **2.4.2 Tools**

#### **contributing Python+GitHub**

Location: mold.plugins.tools.contributing\_py\_github.tool

Contributing guide for python projects using github.

Depends on:

- pytest+tox Pytest and linters with Tox configuration (from mold\_builtin)
- github+templates GitHub VCS host with issue templates (from mold builtin)

#### **github+templates**

Location: mold.plugins.tools.github.tool

Github vcs host with issue templates.

Depends on:

• github - GitHub VCS host (from mold\_builtin)

#### **github actions**

Location: mold.plugins.tools.github\_actions.tool

Github actions with pytest and tox.

Depends on:

- github+templates GitHub VCS host with issue templates (from mold\_builtin)
- pytest+tox Pytest and linters with Tox configuration (from mold\_builtin)

#### **minimal gitignore**

Location: mold.plugins.tools.gitignore\_minimal.tool Git version control with minimal gitignore file. Depends on:

• gitignore - ignore files in git version control (from mold\_builtin)

#### **gitignore for Python**

Location: mold.plugins.tools.gitignore\_python.tool

Comprehensive gitignore file for python.

Depends on:

• gitignore - ignore files in git version control (from mold\_builtin)

#### **MIT**

Location: mold.plugins.tools.license\_mit.tool Permissive license only preserving copyright and license notice. Depends on:

• license - license applied to the project (from mold\_builtin)

#### **pytest+tox**

Location: mold.plugins.tools.pytest\_tox.tool

Pytest and linters with tox configuration.

Depends on:

- python module basic Python source module template (from mold\_builtin)
- setuptools setuptools build and dependencies for source and wheel distributions (from mold\_builtin)

#### **pypi readme**

Location: mold.plugins.tools.readme\_pypi.tool

Basic pypi readme file using rst.

Depends on:

- package readme simple readme file for a package manager (from mold\_builtin)
- readme simple readme file (from mold\_builtin)
- build project build provider and dependencies (from mold\_builtin)

#### **rst readme**

Location: mold.plugins.tools.readme\_rst.tool

Basic rst readme file.

Depends on:

• readme - simple readme file (from mold\_builtin)

#### **rtd**

Location: mold.plugins.tools.rtd\_sphinx.tool

Read the docs for sphinx with badges.

Depends on:

- documentation host provider for online documentation (from mold\_builtin)
- sphinx Sphinx documentation with initial structure and release notes (from mold\_builtin)
- rst readme basic RST readme file (from mold\_builtin)
- setuptools setuptools build and dependencies for source and wheel distributions (from mold\_builtin)

#### **setuptools**

Location: mold.plugins.tools.setuptools.tool

Setuptools build and dependencies for source and wheel distributions.

Depends on:

- readme simple readme file (from mold\_builtin)
- build project build provider and dependencies (from mold\_builtin)
- source project source files (from mold\_builtin)
- todo TODO file pre-filled by other tools (from mold\_builtin)

#### **python module**

Location: mold.plugins.tools.source\_basic\_py.tool

Basic python source module template.

Depends on:

- source project source files (from mold\_builtin)
- readme simple readme file (from mold\_builtin)

### **python cli**

Location: mold.plugins.tools.source\_cli\_py.tool

Source for a python cli tool.

Depends on:

- python module basic Python source module template (from mold\_builtin)
- readme simple readme file (from mold\_builtin)

### **Mold plugin**

Location: mold.plugins.tools.source\_mold\_plugin.tool

Create your own mold plugin.

Depends on:

- python module basic Python source module template (from mold\_builtin)
- setuptools setuptools build and dependencies for source and wheel distributions (from mold\_builtin)

#### **sphinx**

Location: mold.plugins.tools.sphinx.tool

Sphinx documentation with initial structure and release notes.

Depends on:

- documentation documentation engine of the project (from mold\_builtin)
- readme simple readme file (from mold\_builtin)
- source project source files (from mold\_builtin)
- setuptools setuptools build and dependencies for source and wheel distributions (from mold\_builtin)
- license license applied to the project (from mold\_builtin)

#### **rst todo**

Location: mold.plugins.tools.todo\_rst.tool

Basic rst todo file.

Depends on:

• todo - TODO file pre-filled by other tools (from mold\_builtin)

### **2.4.3 Categories**

#### **gitignore**

Location: mold.plugins.categories.gitignore .gitignore file for git

#### **license**

Location: mold.plugins.categories.license\_ License applied to the project

#### **source**

Location: mold.plugins.categories.source Project source code

### **2.4.4 Interfaces**

#### **build**

Location: mold.plugins.face.build.interface

Project build provider and dependencies.

Provides variables:

- build\_download\_url (<class 'str'>)
- build\_email (<class 'str'>)
- build\_keywords (<class 'str'>)
- build\_url (<class 'str'>)

Accepts variables:

- build\_entry\_points (typing.Dict[str, typing.List[str]])
- build\_extra\_deps (typing.Dict[str, typing.List[str]])
- build\_project\_urls (typing.Dict[str, str])
- build\_pyproject\_sections (typing.Dict[str, typing.List[str]])
- build\_readme\_file (<class 'str'>)

Associated questions:

- build\_email, prompt: package author email
- build\_keywords, prompt: package keywords (space separated)

#### **documentation**

Location: mold.plugins.face.doc.interface

Documentation engine of the project.

Accepts variables:

- doc\_footer\_lines (typing.List[str])
- doc\_header\_lines (typing.List[str])
- doc\_links (typing.List[mold.Link])

Associated questions:

• docs\_semver\_over\_calver, prompt: Choose a versioning scheme: Semantic Versioning (e.g. 1.7.2) or Calendar (e.g. 2018.11.03) Versioning [S]/C (leave empty for Semantic Versioning)

#### **documentation host**

Location: mold.plugins.face.doc\_host.interface

Provider for online documentation.

Provides variables:

• doc\_host\_url (<class 'str'>)

#### **github**

Location: mold.plugins.face.github.interface

Github vcs host.

Provides variables:

- github\_repo (<class 'str'>)
- github\_user (<class 'str'>)

Parent interfaces:

• vcs host - online host of the version control system (from mold\_builtin)

Associated questions:

- github\_user, prompt: GitHub user name
- github\_repo, prompt: GitHub repository (leave empty for project slug)

#### **gitignore**

Location: mold.plugins.face.gitignore.interface

Ignore files in git version control.

Accepts variables:

```
• gitignore_items (typing.List[str])
```
#### **license**

Location: mold.plugins.face.license.interface License applied to the project.

Provides variables:

- license\_author (<class 'str'>)
- license\_shorthand (<class 'str'>)
- license\_years (<class 'str'>)

Associated questions:

- license\_author, prompt: package author
- license\_first\_year, prompt: first year of license (leave blank for current)

#### **package readme**

Location: mold.plugins.face.package\_readme.interface

Simple readme file for a package manager.

Accepts variables:

- package\_readme\_footer\_lines (typing.List[str])
- package\_readme\_header\_lines (typing.List[str])
- package\_readme\_links (typing.List[mold.Link])

#### **documentation host**

Location: mold.plugins.face.read\_the\_docs.interface

Provider for online documentation.

Provides variables:

• rtd\_project (<class 'str'>)

Parent interfaces:

• documentation host - provider for online documentation (from mold\_builtin)

Associated questions:

• rtd\_project, prompt: RTD project name (leave empty for project slug)

#### **readme**

Location: mold.plugins.face.readme.interface Simple readme file.

Provides variables:

• readme\_description(<class 'str'>)

Accepts variables:

- readme\_example\_lines (typing.List[str])
- readme\_footer\_lines (typing.List[str])
- readme\_header\_lines (typing.List[str])
- readme\_links (typing.List[mold.Link])

```
Associated questions:
```
• readme\_description, prompt: project description

#### **source**

Location: mold.plugins.face.source.interface Project source files.

Provides variables:

- source\_full\_dir (<class 'str'>)
- source\_package\_name (<class 'str'>)
- source\_use\_src\_dir (<class 'bool'>)

Accepts variables:

- source\_code\_lines (typing.List[str])
- source\_doc\_lines (typing.List[str])
- source\_import\_lines (typing.List[str])

#### **todo**

Location: mold.plugins.face.todo.interface Todo file pre-filled by other tools.

Accepts variables:

• todo\_items (typing.List[str])

#### <span id="page-19-5"></span>**vcs host**

Location: mold.plugins.face.vcs\_host.interface

Online host of the version control system.

Provides variables:

• vcs\_host\_url (<class 'str'>)

### <span id="page-19-0"></span>**2.5 Developer reference**

Package / repository initialisation.

<span id="page-19-3"></span>See online documentation at [RTD.](http://pymold.rtfd.org)

class mold.Category(*module: str*, *name: str*, *description: str*) Collection of tools to pick one out of during initialisation.

description: str

module: str

name: str

<span id="page-19-4"></span>class mold.Domain(*module: str*, *name: str*, *description: str*) Project domain.

Connects all relevant tools together.

add\_tool(*tool:* [mold.Tool](#page-20-0)) Register a tool to this domain.

tools: List[[mold.Tool](#page-20-0)]

<span id="page-19-1"></span>class mold.Interface(*module: str*, *name: str*, *description: str*, *provides: type*, *accepts: type*, *parents: List[mold.Interface] = <factory>*, *questions: List[mold.Question] = <factory>*, *post\_dialog: Callable[[]*, *None] = <factory>*)

Tool interface that provides and accepts configuration, and provides dialog.

**Parameters post\_dialog** (Callable[[], None]) – this interface must provide the variables in "Provides" and may use the provided variables of dependencies

#### accepts: type

static get\_namespace\_dict(*namespace*) → dict Parse variables from a namespace, i.e. provides and accepts.

parents: List[[mold.Interface](#page-19-1)]

post\_dialog: Callable[[], None]

provides: type

questions: List[[mold.Question](#page-19-2)]

class mold.Link(*target: str*, *text: str*, *pre\_text: Optional[str] = None*) Tool-agnostic way of representing hyperlinks.

<span id="page-19-2"></span>pre\_text: str = None target: str text: str

<span id="page-20-2"></span>class mold.Question(*id: str*, *prompt: str*, *prefill: bool = False*) Question dialog.

id: str

prefill: bool = False

prompt: str

response: str

<span id="page-20-1"></span>class mold.Template(*target\_path: pathlib.Path*, *content: str*) Jinja2 template file.

content: str

target\_path: pathlib.Path

<span id="page-20-0"></span>class mold.Tool(*module: str, name: str, description: str, depends: List[Union[mold.Tool, mold.Interface]], category: Optional[mold.Category] = None, templates: Callable[[], List[mold.Template]] = <factory>, provide\_vars: Callable[[], None] = <factory>, accept\_vars: Callable[[], None] = <factory>, handle\_accept: Callable[[], None] = <factory>*)

Tool implementation.

#### **Parameters**

- provide\_vars  $(Callable[[], None]) -$  this loader must provide the variables in "Provides", it may also modify the variables in "Accepts" or the accepted variables of other loaders
- accept\_vars  $(Callable[[], None])$  this loader and other loaders may modify the accepted variables, this loader may modify the provided variables using the provided variables of other loaders that are depended on
- handle\_accept  $(Ca11ab1e[[1], None])$  this loader may modify the accepted variables

```
accept_vars: Callable[[], None]
```

```
category: mold.Category = None
```
depends: List[Union[[mold.Tool](#page-20-0), [mold.Interface](#page-19-1)]]

handle\_accept: Callable[[], None]

provide\_vars: Callable[[], None]

```
templates: Callable[[], List[mold.Template]]
```
mold.templates\_from\_directory(*init\_file: str*) → Callable[[], List[*[mold.Template](#page-20-1)*]] Generate templates from a directory "templates" relative to path.

### **2.5.1 Creating plugins**

Mold ships with a builtin configuration for creating plugins. Initialise a python-library and choose Mold plugin as the source. It contains example source code for creating each type of plugin.

\$ mold python-library

### <span id="page-21-3"></span><span id="page-21-2"></span>**2.5.2 Plugin hook**

A hook for external modules to attach their domains to.

Provides the guaranteed configuration values:

- project\_name
- project\_slug
- class mold.hook.Accepts

Global domain accepts variables.

class mold.hook.Provides Global domain provides variables.

project\_name: str = ''

project\_slug: str = ''

mold.hook.add\_domain(*domain:* [mold.Domain](#page-19-4)) Add domain to the pool of alternatives.

### <span id="page-21-1"></span>**2.5.3 Documentation**

Utilities for creating plugin documentation.

```
mold.doc.render_doc(import_location: str) → str
     Render documentation for any Mold component.
```
The component is imported and introspected to determine the appropriate documentation template, which is filled with the component's attributes.

**Parameters import\_location** – dotted name leading to the component, e.g. mold.plugins. domains.python

mold.doc.render\_docs(*intro\_text: str*, *domain\_locations: Optional[List[str]] = None*, *tool\_locations: Optional[List[str]] = None*, *category\_locations: Optional[List[str]] = None*, *interface\_locations: Optional[List[str]]* = *None*)  $\rightarrow$  str

Render documentation for Mold components.

Components are documented with [render\\_doc\(\)](#page-21-0) and gathered by type to a single document whose main heading has a reference plugins.

#### **Parameters**

- **intro\_text** text to include under the main header
- domain\_locations domain import locations
- tool\_locations tool import locations
- category\_locations category import locations
- interface\_locations interface import locations

# <span id="page-22-0"></span>**2.6 Contributing**

Thank you for considering contributing to Mold! If you've found a bug or would like to propose a feature, please submit an [issue.](https://github.com/felix-hilden/mold/issues)

If you'd like to get more involved, [here's how.](https://opensource.guide/how-to-contribute/) There are many valuable contributions in addition to contributing code! If you're so inclined, triaging issues, improving documentation, helping other users and reviewing existing code and PRs is equally appreciated!

The rest of this guide focuses on development and code contributions.

### **2.6.1 Installation**

Start by cloning the most recent version, either from the main repository or a fork you created, and installing the source as an editable package. Using a virtual environment of your choice for the installation is recommended.

```
$ git clone https://github.com/felix-hilden/mold.git
$ cd mold
$ pip install -e .[dev]
```
The last command installs all the necessary extra dependencies for development.

If you forked, consider adding the upstream repository as a remote to easily update your main branch with the latest upstream changes. For tips and tricks on contributing, see [how to submit a contribution,](https://opensource.guide/how-to-contribute/#how-to-submit-a-contribution) specifically [opening a pull](https://opensource.guide/how-to-contribute/#opening-a-pull-request) [request.](https://opensource.guide/how-to-contribute/#opening-a-pull-request)

### **2.6.2 Testing**

The install can be verified, and any changes tested by running tox.

\$ tox

Now tests and static checks have been run. A list of all individual tasks can be viewed with their descriptions.

\$ tox -a -v

#### **Test suite**

The repository contains a suite of test cases which can be studied and run to ensure the package works as intended.

\$ pytest

For tox, this is the default command when running e.g. tox -e py. To measure test coverage and view uncovered lines or branches run coverage.

```
$ coverage run
$ coverage report
```
This can be achieved with tox by running tox -e coverage.

#### **Documentation**

Documentation can be built locally with Sphinx.

\$ cd docs \$ make html

The main page index.html can be found in build/html.

#### **Code style**

A set of style rules is followed using a variety of tools, which check code, docstrings and documentation files. To run all style checks use tox -e lint.

### **2.6.3 Releasing**

Before releasing, make sure the version number is incremented and the release notes reference the new release. Running tests once more is also good practice. The following commands build source and wheel distributions to a clean directory, and publish them on PyPI according to the project name specified in the project metadata.

```
$ rm -r dist
$ python -m build
$ twine check --strict dist/*
$ twine upload dist/*
```
If you'd like to test the upload and the resulting package, use [TestPyPI](https://test.pypi.org) instead.

```
$ twine upload --repository testpypi dist/*
$ pip install --index-url https://test.pypi.org/simple/ mold
```
# **PYTHON MODULE INDEX**

<span id="page-24-0"></span>m

mold, [16](#page-19-0) mold.doc, [18](#page-21-1) mold.hook, [18](#page-21-2)

# **INDEX**

# <span id="page-26-0"></span>A

accept\_vars (*mold.Tool attribute*), [17](#page-20-2) Accepts (*class in mold.hook*), [18](#page-21-3) accepts (*mold.Interface attribute*), [16](#page-19-5) add\_domain() (*in module mold.hook*), [18](#page-21-3) add\_tool() (*mold.Domain method*), [16](#page-19-5)

# $\mathcal{C}$

Category (*class in mold*), [16](#page-19-5) category (*mold.Tool attribute*), [17](#page-20-2) content (*mold.Template attribute*), [17](#page-20-2)

# D

depends (*mold.Tool attribute*), [17](#page-20-2) description (*mold.Category attribute*), [16](#page-19-5) Domain (*class in mold*), [16](#page-19-5)

# G

get\_namespace\_dict() (*mold.Interface static method*), [16](#page-19-5)

# H

handle\_accept (*mold.Tool attribute*), [17](#page-20-2)

### I

id (*mold.Question attribute*), [17](#page-20-2) Interface (*class in mold*), [16](#page-19-5)

### L

Link (*class in mold*), [16](#page-19-5)

### M

module mold, [16](#page-19-5) mold.doc, [18](#page-21-3) mold.hook, [18](#page-21-3) module (*mold.Category attribute*), [16](#page-19-5) mold module, [16](#page-19-5) mold.doc module, [18](#page-21-3)

mold.hook module, [18](#page-21-3)

### N

name (*mold.Category attribute*), [16](#page-19-5)

# P

parents (*mold.Interface attribute*), [16](#page-19-5) post\_dialog (*mold.Interface attribute*), [16](#page-19-5) pre\_text (*mold.Link attribute*), [16](#page-19-5) prefill (*mold.Question attribute*), [17](#page-20-2) project\_name (*mold.hook.Provides attribute*), [18](#page-21-3) project\_slug (*mold.hook.Provides attribute*), [18](#page-21-3) prompt (*mold.Question attribute*), [17](#page-20-2) provide\_vars (*mold.Tool attribute*), [17](#page-20-2) Provides (*class in mold.hook*), [18](#page-21-3) provides (*mold.Interface attribute*), [16](#page-19-5)

# Q

Question (*class in mold*), [16](#page-19-5) questions (*mold.Interface attribute*), [16](#page-19-5)

# R

render\_doc() (*in module mold.doc*), [18](#page-21-3) render\_docs() (*in module mold.doc*), [18](#page-21-3) response (*mold.Question attribute*), [17](#page-20-2)

# T

target (*mold.Link attribute*), [16](#page-19-5) target\_path (*mold.Template attribute*), [17](#page-20-2) Template (*class in mold*), [17](#page-20-2) templates (*mold.Tool attribute*), [17](#page-20-2) templates\_from\_directory() (*in module mold*), [17](#page-20-2) text (*mold.Link attribute*), [16](#page-19-5) Tool (*class in mold*), [17](#page-20-2) tools (*mold.Domain attribute*), [16](#page-19-5)